Algorithms for Model Checking (2IMF35)

Lecture 8: Small Progress Measures for Solving Parity Games Background material:

M. Jurdziński, Small Progress Measures for Solving Parity Games

Tim Willemse (timw@win.tue.nl) http://www.win.tue.nl/~timw MF 6.073

Department of Mathematics and Computer Science

Algorithms for Parity games

McNaughton's/Zielonka's Recursive algorithm

Today: Jurdziński's Small progress measures

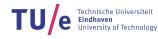

TU/e Technische Universiteit Eindhoven University of Technology

Let  $\pi$  be a play.

- dominating priority occurring infinitely often on  $\pi$  is odd .....  $\pi$  won by  $\Box$

Observe: dominating priority on  $\pi$  is even iff every 'odd-dominated stretch' is finite

#### Definition (Stretch and *k*-dominated stretch)

- A stretch of a play  $\pi = v_0 v_1 v_2 \dots$  is a subsequence  $v_i v_{i+1} \dots v_{i+l}$
- ▶ A stretch  $v_i v_{i+1} \dots v_{i+l}$  is *k*-dominated iff  $p(v_{i+j}) \ge k$  for  $j \le l$

Degree of a k-dominated stretch: the number of vertices with priority k in that stretch

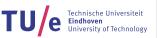

5/49

Department of Mathematics and Computer Science

# **Play values**

- ▶ Parity game  $G = (V, E, p, (V_{\diamond}, V_{\Box}))$  with maximal priority d
- $M = \mathbb{N}^{d+1} \cup \{\top\}$  is a set of measures with 0 on even positions (counting from 0)
- $\leq$  is lexicographic ordering on *M* with  $m \leq \top$  for all *m*

#### Definition (Play values)

A play value is a function  $\theta_{\diamond} : Plays \to \mathbb{N}^d \cup \{\top\}$  defined as:

 $\theta_{\Diamond}(\pi) = \begin{cases} (m_0, \dots, m_d) & \text{where, if } \pi \text{ is winning for } \Diamond, \text{ for all odd } i, \\ m_i \text{ is the degree of the maximal } i\text{-dominated prefix of } \pi \\ \top & \text{if } \pi \text{ is won by } \Box \end{cases}$ 

Set  $\theta_{\diamond}(v) = \min\{ \max\{ \theta_{\diamond}(\pi) \mid \pi \in Play_{\sigma}(v) \} \mid \sigma : V_{\diamond} \to V \}.$ 

Observe: player  $\Box$  wins v iff  $\theta_{\diamond}(v) = \top$ 

# **Play values**

Key idea behind Small Progress Measures:

compute some  $\varrho: V \to M$  such that for all  $v \in V$ :

- $\theta_{\diamond}(v) \leq \varrho(v)$
- there is some  $\Box$  strategy  $\sigma$  such that for each  $\pi \in Play_{\sigma}(v)$ :  $\theta_{\diamond}(\pi) \geq \varrho(v)$

#### Observe:

- If the degree of a k-dominated stretch exceeds  $|V_k|$  ..... stretch revisits a vertex
- Revisiting vertices ...... cycles

Department of Mathematics and Computer Science

# **Play values**

Bird's-eye view of small progress measures

- Solitaire games and reachable cycles
  - Cycles can be used to decide the winner.
- Assign a certain measure to each vertex that approximates play values
  - solitaire games: parity progress measures
  - two-player games: game parity progress measures
- Efficiently compute measure
  - fixed point iteration

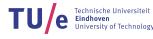

TU/e Technische Universiteit Eindhoven University of Technology

Parity game  $G = (V, E, p, (V_{\diamond}, V_{\Box}))$ 

#### Definition (Solitaire game)

*G* is an  $\Box$ -solitaire game if for all vertices  $v \in V_{\Diamond}$  we have:

 $|\{w \in V \mid (v, w) \in E\}| \leq 1$ 

i.e., only  $\Box$  makes (nontrivial) choices.

Strategy  $\rho$  for player  $\diamond$  in *G* induces an  $\Box$  solitaire game  $G_{\rho} = (V, E_{\rho}, p, (V_{\diamond}, V_{\Box}))$ , where  $E_{\rho} = \{(v, w) \in E \mid v \in V_{\Box} \Rightarrow w = \rho(v)\}\}$ 

Department of Mathematics and Computer Science

# **Cycles and Solitaire Games**

Parity game  $G = (V, E, p, (V_{\diamond}, V_{\Box})).$ 

- $W \subseteq V$
- strategy  $\rho$  for  $\diamond$  closed on W.
- $G_{\varrho} \cap W$  is an  $\Box$  solitaire game.

#### Property

 $\varrho$  is winning for player  $\diamond$  from all  $v \in W$  if and only if all cycles in  $G_{\varrho} \cap W$  are even

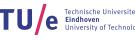

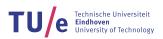

We will annotate vertices with information ('measures') about plays such that:

- when, along a play we encounter priority *i*, we will ignore information about less significant priorities (i.e., > *i*)
- the information we record about priorities k outweighs information about l > k
  - 'bad' priority encountered: measure will decrease
  - 'good' priority encountered: measure may increase

#### Represent information as follows:

- Tuples to record information about priorities
- Order tuples lexicographically (same as measures in play values)

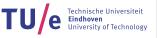

Department of Mathematics and Computer Science

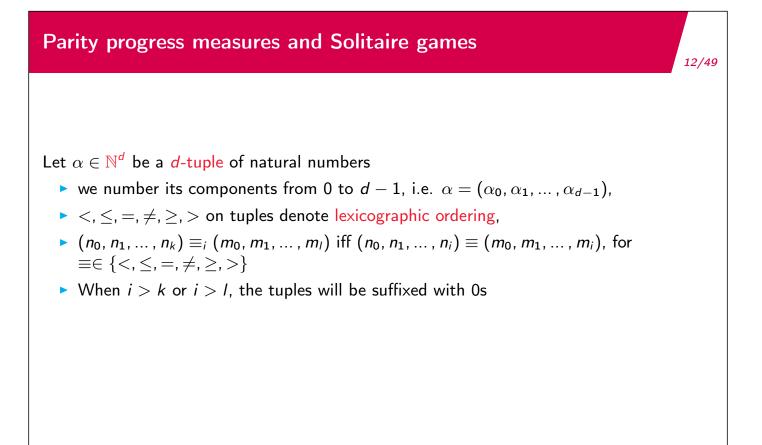

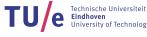

### Example (*d*-tuples)

- $(0, 1, 0, 1) =_0 (0, 2, 0, 1) \equiv (0) = (0) \equiv true$
- $(0, 1, 0, 1) <_1 (0, 2, 0, 1) \equiv (0, 1) < (0, 2) \equiv \mathsf{true}$
- $(0, 1, 0, 1) \ge_3 (0, 2, 0, 1) \equiv (0, 1, 0, 1) \ge (0, 2, 0, 1) \equiv \mathsf{false}$

Department of Mathematics and Computer Science

# Parity progress measures and Solitaire games

Parity game  $G = (V, E, p, (V_{\diamond}, V_{\Box})).$ 

Let  $d = \max\{p(v) \mid v \in V\} + 1$ .

- Define  $V_i = \{v \in V \mid p(v) = i\}$ ,
- Denote  $n_i = |V_i|$ , the number of vertices with priority *i*,

# Define $\mathbb{M}^{\diamond} \subseteq \mathbb{N}^d$ with:

- 0 on even positions
- Natural numbers  $\leq n_i$  on odd positions *i*

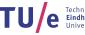

TU/e Technische Universiteit Eindhoven University of Technology

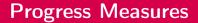

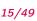

#### Example

Determine maximum value of  $\mathbb{M}^{\diamond}$  for the following parity game:

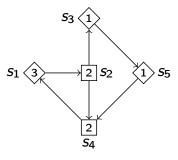

- Maximum value of  $\mathbb{M}^{\diamond}$  is (0, 2, 0, 1)
- $\blacktriangleright \mathbb{M}^{\diamond} = \{0\} \times \{0, 1, 2\} \times \{0\} \times \{0, 1\}$

Department of Mathematics and Computer Science

# Parity progress measures and Solitaire games

Parity game  $G = (V, E, p, (V_{\diamond}, V_{\Box}))$ 

#### Definition (Parity progress measure)

Let G be an  $\Box$ -solitaire game. Mapping  $\varrho: V \to \mathbb{M}^{\diamond}$  is a parity progress measure for G if for all  $(v, w) \in E$ :

- $\varrho(v) \ge_{\rho(v)} \varrho(w)$  if  $\rho(v)$  is even
- $\varrho(v) >_{p(v)} \varrho(w)$  if p(v) is odd

For all strategies  $\psi$  for player  $\diamond$ , closed on W:

- $\psi$  is winning for player  $\diamond$  from W if and only if all cycles in  $G_{\psi} \cap W$  are even
- All cycles in  $G_{\psi} \cap W$  are even iff there exists a parity progress measure  $\varrho$  for  $G_{\psi} \cap W$
- $\varrho$  is a parity progress measure for  $G_{\psi} \cap W$  implies for all  $\theta_{\diamond}(v) \leq \varrho(v)$

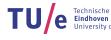

TU/e Technische Universiteit Eindhoven University of Technology

#### **Progress Measures**

Problem: parity progress measures only exist for even-dominated cycles.

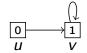

Second clause requires  $\varrho(v) >_1 \varrho(v)$ 

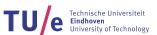

18/49

Department of Mathematics and Computer Science

# Parity progress measures and Solitaire games

Solitaire games with odd-dominated cycles.

- Define  $\mathbb{M}^{\diamond,\top} = \mathbb{M}^{\diamond} \cup \{\top\}$
- Extend ordering:
  - for all  $m \in \mathbb{M}^{\diamond}$ , define  $m < \top$ ,  $m <_i \top$ ,  $m \neq \top$  and  $m \neq_i \top$
  - $\top <_i \top$  for all *i*
- The set of mappings  $([V \to \mathbb{M}^{\diamond, \top}], \sqsubseteq)$  is a complete lattice
  - $\varphi, \rho: V \to \mathbb{M}^{\diamond, \top}$ .
  - Define  $\varphi \sqsubseteq \varrho$  if  $\varphi(v) \le \varrho(v)$  for all  $v \in V$  write  $\varphi \sqsubset \varrho$  if  $\varphi \sqsubseteq \varrho$  and  $\varphi \neq \varrho$ .
- Replace co-domain of parity progress measures with  $\mathbb{M}^{\diamond,\top}$ .

#### Compute least parity progress measure $\rho$ using a fixpoint of a suitable operator!

For an  $\Box$ -solitaire game  $G = (V, E, p, (V_{\diamond}, V_{\Box}))$  and least parity progress measure  $\varrho$ :

- $W_{\diamond} = \{ v \in V \mid \exists \varrho : \varrho(v) \neq \top \}$
- $\blacktriangleright W_{\Box} = V \setminus W_{\diamond}.$

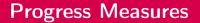

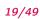

### Example

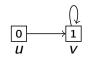

• Observe:  $\varrho(u) = \varrho(v) = \top$ 

Measure can identify both even and odd reachable cycles in a solitaire game.

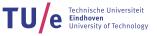

21/49

Department of Mathematics and Computer Science

# Game Parity Progress Measures

Parity game  $G = (V, E, p, (V_{\diamond}, V_{\Box}))$ 

Towards measures for two-player games

#### Definition (Prog)

If  $\varrho: V \to \mathbb{M}^{\diamond, \top}$  and  $(v, w) \in E$ , then  $Prog(\varrho, v, w)$  is the least  $m \in \mathbb{M}^{\diamond, \top}$ , such that

- if p(v) is even, then  $m \ge_{p(v)} \varrho(w)$
- if p(v) is odd, then either  $m >_{p(v)} \varrho(w)$ , or both  $m = \varrho(w) = \top$

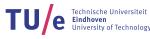

#### Example

Let  $\mathbb{M}^{\diamond}=\{0\}\times\{0,1,2\}\times\{0\}\times\{0,1\}$ 

- Suppose p(v) = 0,  $\varrho(w) = (0, 2, 0, 0)$ . Then  $Prog(\varrho, v, w) = (0, 0, 0, 0)$
- Suppose p(v) = 1,  $\varrho(w) = (0, 2, 0, 0)$ . Then  $Prog(\varrho, v, w) = \top$
- Suppose p(v) = 3,  $\varrho(w) = (0, 2, 0, 0)$ . Then  $Prog(\varrho, v, w) = (0, 2, 0, 1)$

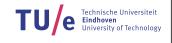

23/49

Department of Mathematics and Computer Science

# Game Parity Progress Measures

Parity game  $G = (V, E, p, (V_{\diamond}, V_{\Box}))$ 

#### Definition (Game parity progress measure)

Mapping  $\rho: V \to \mathbb{M}^{\diamond, \top}$  is a game parity progress measure if for all  $v \in V$ :

- if  $v \in V_{\diamond}$ , then  $\exists_{(v,w) \in E} \varrho(v) \ge_{p(v)} Prog(\varrho, v, w)$
- if  $v \in V_{\Box}$ , then  $\forall_{(v,w) \in E} \varrho(v) \ge_{\rho(v)} Prog(\varrho, v, w)$

If  $\rho$  is the least game parity progress measure for G, then:

$$\underline{\varrho}(\mathbf{v}) \neq \top$$

player  $\diamond$  can prevent reaching  $\Box$ -dominated cycles

For the least game parity progress measure  $\varrho$  we have:

- $\theta_{\diamond}(v) \leq \varrho(v)$
- there is some  $\Box$  strategy  $\sigma$  such that for each  $\pi \in Play_{\sigma}(v)$ :  $\theta_{\Diamond}(\pi) \geq \varrho(v)$

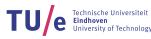

Recall: the set of mappings ([ $V \to \mathbb{M}^{\diamond, \top}$ ],  $\sqsubseteq$ ) is a complete lattice

Define  $Lift_v(\varrho)$  for  $v \in V$  as follows:

$$\begin{cases} \varrho[v := \varrho(v) \text{ max } \min\{\operatorname{Prog}(\varrho, v, w) \mid (v, w) \in E\}] & \text{if } v \in V_{\diamond} \\ \varrho[v := \varrho(v) \text{ max } \max\{\operatorname{Prog}(\varrho, v, w) \mid (v, w) \in E\}] & \text{if } v \in V_{\Box} \end{cases}$$

25/49

TU/e Technische Universiteit Eindhoven University of Technology

Observe:

- ▶ For every  $v \in V$ , *Lift*<sub>v</sub> is  $\sqsubseteq$ -monotone.
- A mapping  $\varrho: V \to \mathbb{M}^{\diamond, \top}$  is a game parity progress measure if and only if  $Lift_v(\varrho) \sqsubseteq \varrho$ for all  $v \in V$ .
- Least game parity progress measure computable by fixpoint iteration (algorithm Lfp of Lecture 2)

Department of Mathematics and Computer Science

Computing Least Game Parity Progress Measures  

$$Algorithm SPM(G)
\varrho: V \to \mathbb{M}^{\diamond, \top} \leftarrow \lambda v \in V.(0, ..., 0)
while \varrho \sqsubset Lift_v(\varrho) for some v \in V do
\varrho \leftarrow Lift_v(\varrho)
end while
Post condition:
•  $\varrho$  is least game parity progress measure  
•  $\{v \in V \mid \varrho(v) \neq \top\}$  is winning set for player  $\diamond$   
•  $\{v \in V \mid \varrho(v) = \top\}$  is winning set for player  $\Box$$$

# Small progress measures (example)

Consider parity game G:

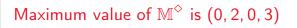

Department of Mathematics and Computer Science

# Small progress measures (example) (1)

Initially:  $\rho \leftarrow \lambda v \in V.(0, 0, 0, 0)$ , so

| V  | <i>ϱ</i> ( <i>v</i> ) |
|----|-----------------------|
|    | (0, 0, 0, 0)          |
| Χ' | (0, 0, 0, 0)          |
| Y  | (0, 0, 0, 0)          |
| Y' | (0, 0, 0, 0)          |
| Ζ  | (0, 0, 0, 0)          |
| Ζ' | (0, 0, 0, 0)          |
| W  | (0, 0, 0, 0)          |
|    |                       |

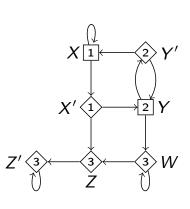

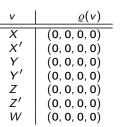

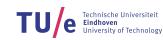

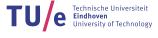

 $\begin{aligned} & \mathsf{Step } \ 2: \ \varrho \leftarrow \mathit{Lift}_X(\varrho) = \varrho[X := \max\{\mathit{Prog}(\varrho, X, X'), \mathit{Prog}(\varrho, X, X)\}] = \varrho[X := \max\{(0, 1, 0, 0), (0, 1, 0, 0)\}] = \varrho[X := (0, 1, 0, 0)] \end{aligned}$ 

| V  | $\varrho(v)$ |
|----|--------------|
| X  | (0, 1, 0, 0) |
| Χ' | (0, 0, 0, 0) |
| Y  | (0, 0, 0, 0) |
| Y' | (0, 0, 0, 0) |
| Ζ  | (0, 0, 0, 0) |
| Z' | (0, 0, 0, 0) |
| W  | (0, 0, 0, 0) |

Department of Mathematics and Computer Science

Small progress measures (example) (3)  $Step 3: \ e \leftarrow Lift_X(e) = e[X := \max\{Prog(e, X, X'), Prog(e, X, X)\}] = e[X := \max\{(0, 1, 0, 0), (0, 2, 0, 0)\}] = e[X := (0, 2, 0, 0)]$   $\frac{v | e(v)}{|X||} (0, 2, 0, 0)$   $\frac{v | e(v)}{|X||} (0, 0, 0, 0)$   $\frac{v | (0, 0, 0, 0)}{|Y||} (0, 0, 0, 0)$   $\frac{v | (0, 0, 0, 0)}{|Y||} (0, 0, 0, 0)$ 

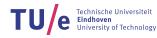

TU/e Technische Universiteit Eindhoven University of Technology

 $\mathsf{Step 4:} \ \varrho \leftarrow \mathsf{Lift}_X(\varrho) = \varrho[X := \max\{\mathsf{Prog}(\varrho, X, X'), \mathsf{Prog}(\varrho, X, X)\}] = \varrho[X := \max\{(0, 1, 0, 0), \top\}] = \varrho[X := \top]$ 

| V  | $\varrho(v)$ |
|----|--------------|
| X  | T            |
| Χ' | (0, 0, 0, 0) |
| Y  | (0, 0, 0, 0) |
| Y' | (0, 0, 0, 0) |
| Ζ  | (0, 0, 0, 0) |
| Ζ' | (0, 0, 0, 0) |
| W  | (0, 0, 0, 0) |

Department of Mathematics and Computer Science

Small progress measures (example) (5)  $Step 5:Lift_{Y'}(\varrho) = \varrho[Y' := \min\{Prog(\varrho, Y', X), Prog(\varrho, Y', Y)\}] = \varrho[Y' := \min\{\top, (0, 0, 0, 0)\}] = \varrho[Y' := (0, 0, 0, 0)]$   $Lift_{Y}(\varrho) = \varrho[Y := \max\{Prog(\varrho, Y, W), Prog(\varrho, Y, Y')\}] = \varrho[Y := \max\{(0, 0, 0, 0), (0, 0, 0, 0)\}] = \varrho[Y := (0, 0, 0, 0)]$   $\varrho \leftarrow Lift_{X'}(\varrho) = \varrho[X' := \min\{Prog(\varrho, X', Y), Prog(\varrho, X', Z)\}] = \varrho[X' := \min\{(0, 1, 0, 0), (0, 1, 0, 0)\}] = \varrho[X' := (0, 1, 0, 0)]$   $\frac{v \mid \varrho(v)}{X \mid (0, 1, 0, 0)}$   $Y' \mid (0, 0, 0, 0)$   $Z' \mid (0, 0, 0, 0)$ 

| (0, 0, 0, 0) |
|--------------|
| (0, 0, 0, 0) |
| (0, 0, 0, 0) |
| (0, 0, 0, 0) |
|              |

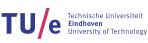

Step 6:  $\varrho \leftarrow Lift_{Z'}(\varrho) = \varrho[Z' := \min\{Prog(\varrho, Z', Z')\}] = \varrho[Z' := \min\{(0, 0, 0, 1)\}] = \varrho[Z' := (0, 0, 0, 1)]$ 

| v  | $\varrho(v)$ |
|----|--------------|
| X  | Т            |
| Χ' | (0, 1, 0, 0) |
| Y  | (0, 0, 0, 0) |
| Y' | (0, 0, 0, 0) |
| Ζ  | (0, 0, 0, 0) |
| Ζ' | (0, 0, 0, 1) |
| W  | (0, 0, 0, 0) |

Department of Mathematics and Computer Science

Small progress measures (example) (7) Step 7:  $\rho \leftarrow Lift_{Z'}(\rho) = \rho[Z' := \min\{Prog(\rho, Z', Z')\}] = \rho[Z' := \min\{(0, 0, 0, 2)\}] = \rho[Z' := (0, 0, 0, 2)]$  $\frac{v | \rho(v)|}{X' | (0, 1, 0, 0) \\Y' | (0, 0, 0, 0) \\Z' | (0, 0, 0, 0) \\Z' | (0, 0, 0, 0) \\Z' | (0, 0, 0, 0) \\W | (0, 0, 0, 0) \end{cases}$ 

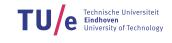

Step 8:  $\varrho \leftarrow Lift_{Z'}(\varrho) = \varrho[Z' := \min\{Prog(\varrho, Z', Z')\}] = \varrho[Z' := \min\{(0, 0, 0, 3)\}] = \varrho[Z' := (0, 0, 0, 3)]$ 

| V  | $\varrho(v)$ |
|----|--------------|
| X  | T            |
| Χ' | (0, 1, 0, 0) |
| Y  | (0, 0, 0, 0) |
| Y' | (0, 0, 0, 0) |
| Ζ  | (0, 0, 0, 0) |
| Ζ' | (0, 0, 0, 3) |
| W  | (0, 0, 0, 0) |

Department of Mathematics and Computer Science

Small progress measures (example) (9)  $5tep 9: \varrho \leftarrow Lift(\varrho, Z') = \varrho[Z' := min\{Prog(\varrho, Z', Z')\}] = \varrho[Z' := min\{(0, 1, 0, 0)\}] = \varrho[Z' := (0, 1, 0, 0)]$   $\frac{v | \varrho(v)}{X' | (0, 1, 0, 0)}$  Y' | (0, 0, 0, 0) Z' | (0, 0, 0, 0) Z' | (0, 0, 0, 0) Z' | (0, 0, 0, 0)

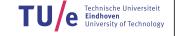

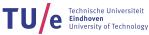

 $\mathsf{Step 10:} \ \varrho \leftarrow \mathit{Lift}_{Z'}(\varrho) = \varrho[Z' := \min\{\mathit{Prog}(\varrho, Z', Z')\}] = \varrho[Z' := \min\{(0, 1, 0, 1)\}] = \varrho[Z' := (0, 1, 0, 1)]$ 

| V  | $\varrho(v)$ |
|----|--------------|
| X  | T            |
| Χ' | (0, 1, 0, 0) |
| Y  | (0, 0, 0, 0) |
| Y' | (0, 0, 0, 0) |
| Ζ  | (0, 0, 0, 0) |
| Ζ' | (0, 1, 0, 1) |
| W  | (0, 0, 0, 0) |

Department of Mathematics and Computer Science

Small progress measures (example) (11) Step 11\*: Repeat lifting Z' even more often  $\varrho \leftarrow Lift_{Z'}(\varrho) = \varrho[Z' := \min\{Prog(\varrho, Z', Z')\}] = \varrho[Z' := \min\{T\}] = \varrho[Z' := T]$   $\frac{\frac{\nu | \varrho(\nu)}{X | (0, 1, 0, 0)}}{\frac{X'}{Y | (0, 0, 0, 0)}}$   $\frac{Z' | (0, 0, 0, 0)}{Z' | (0, 0, 0, 0)}$ 

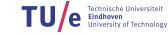

 $\mathsf{Step 12:} \ \varrho \leftarrow \mathit{Lift}_{Z}(\varrho) = \varrho[Z := \min\{\mathit{Prog}(\varrho, Z, Z')\}] = \varrho[Z := \min\{\top\}] = \varrho[Z := \top]$ 

| v                                           | <i>ρ</i> ( <i>v</i> )        |
|---------------------------------------------|------------------------------|
| $\begin{array}{c} X \\ X' \\ Y \end{array}$ | (0, 1, 0, 0)                 |
| Υ<br>Υ΄<br>Ζ                                | (0, 0, 0, 0)<br>(0, 0, 0, 0) |
| Z'<br>W                                     | ⊤<br>(0, 0, 0, 0)            |

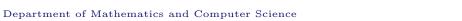

| Small progress measures (example) (13)                                                                                                    |  |
|----------------------------------------------------------------------------------------------------|--|
| Step 13:<br>$ \varrho \leftarrow Lift_{W}(\varrho) = \varrho[W := \min\{Prog(\varrho, W, Z), Prog(\varrho, W, W')\}] = \varrho[W := \min\{\top, (0, 0, 0, 1)\}] = \varrho[W := (0, 0, 0, 1)$ $ \frac{v  \varrho(v)}{X  \neg} \\ X'  (0, 1, 0, 0) \\ Y'  (0, 0, 0, 0) \\ Y'  (0, 0, 0, 0) \\ Z'  \neg \\ W  (0, 0, 0, 1) $ |  |

Department of Mathematics and Computer Science

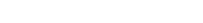

#### TU/e Technische Universiteit Eindhoven University of Technology

TU/e Technische Universiteit Eindhoven University of Technology

Step 14\*: Repeat lifting of W often  $\varrho \leftarrow Lift_W(\varrho) = \varrho[W := \min\{Prog(\varrho, W, Z), Prog(\varrho, W, W')\}] = \varrho[W := \min\{\top, \top\}] = \varrho[W := \top]$ 

| v  | $\varrho(v)$ |
|----|--------------|
| X  | (0, 1, 0, 0) |
| X' | (0, 0, 0, 0) |
| Y  | (0, 0, 0, 0) |
| Y' | (0, 0, 0, 0) |
| Z  | T            |
| Z' | T            |

Department of Mathematics and Computer Science

Small progress measures (example) (15) Step 15:  $\varrho \leftarrow Lift_Y(\varrho, Y) = \varrho[Y := \max\{Prog(\varrho, Y, W), Prog(\varrho, Y, Y')\}] = \varrho[Y := \max\{\top, (0, 0, 0, 0)\}] = \varrho[Y := \top]$   $\frac{\frac{v | \varrho(v)}{X} | (0, 1, 0, 0)}{Y} | (0, 0, 0, 0)]$   $\frac{Y' | (0, 0, 0, 0)}{Z} | (0, 0, 0, 0)]$   $\frac{Z' | T}{W} | T$ 

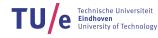

 $\mathsf{Step 16:} \ \varrho \leftarrow \mathit{Lift}_{X'}(\varrho) = \varrho[X' := \min\{\mathit{Prog}(\varrho, X', Z), \mathit{Prog}(\varrho, X', Y)\}] = \varrho[X' := \min\{\top, \top\}] = \varrho[X' := \top]$ 

| V  | $\varrho(v)$ |
|----|--------------|
| X  | T            |
| Χ' | Т            |
| Y  | Т            |
| Y' | (0, 0, 0, 0) |
| Z  | Т            |
| Ζ' | Т            |
| W  | Τ            |

TU e Technische Universiteit Eindhoven University of Technology

Department of Mathematics and Computer Science

Small progress measures (example) (17) Step 17:  $\varrho \leftarrow Lift_{Y'}(\varrho) = \varrho[Y' := \min\{Prog(\varrho, Y', X), Prog(\varrho, Y', Y)\}] = \varrho[Y' := \min\{T, T\}] = \varrho[Y' := T]$  $\frac{\frac{v | \varrho(v)}{X' | T}}{Y' | T}$   $\frac{Y' | T}{Z' | T}$   $\varrho' | \varrho(v) \neq T$  =  $\emptyset$  is winning set for player  $\diamond$ . Hence player  $\Box$  wins from all vertices

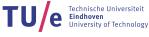

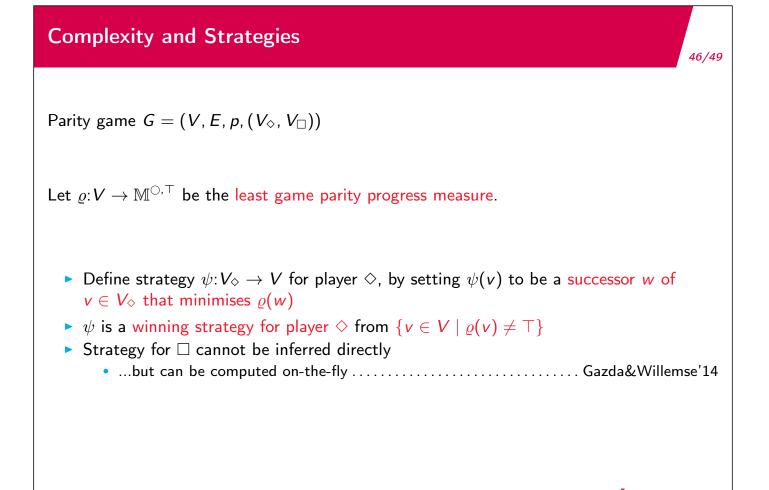

Department of Mathematics and Computer Science

# **Complexity and Strategies**

Parity game  $G = (V, E, p, (V_{\diamond}, V_{\Box}))$ 

Set n = |V|, m = |E|,  $d = \max\{p(v) \mid v \in V\}$ .

Worst-case running time complexity:

$$\mathcal{O}(d \cdot m \cdot (\frac{n}{\lfloor d/2 \rfloor})^{\lfloor d/2 \rfloor})$$

Lowerbound on worst-case:

 $\Omega((\lceil n/d\rceil)^{\lceil d/2\rceil})$ 

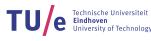

TU/e Technische Universiteit Eindhoven University of Technology

# Summary Part II

Department of Mathematics and Computer Science